# **E01**

## **IMS Version 8 Overview**

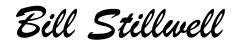

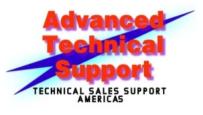

IMS Advanced Technical Support Dallas Systems Center

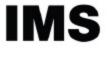

technical conference

Las Vegas, NV

September 15 - September 18, 2003

© IBM Corporation 2003

# What's in IMS Version 8 ◄ Base Enhancements This session's topics are ... DBRC Image Copy 2 Syntax Checker DEDB And much more ➤ Common Service Layer

IMS Version 8 Hig

## DBRC - 16MB RECON Record Size

### Large maximum record sizes are needed to extend

### IMS continuous availability

- Pre-V8 used VSAM <u>spanned</u> records
- Maximum size limited to Control Area size
- Prevented RECON backup to tape if >32K

## IMS V8 uses "<u>segmented</u>" records instead of VSAM spanned records

- Controlled by IMS
  - Not limited by VSAM maximum record size or control area size
- Records are divided into multiple segments 1/CI
  - Last two bytes of KEY is Segment #
  - First segment contains DATA PREFIX with last Segment #
- Maximum total size of all segments 16MB
  - Over 100,000 single volume archived data sets

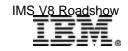

## DBRC - 16MB RECON Record Size ...

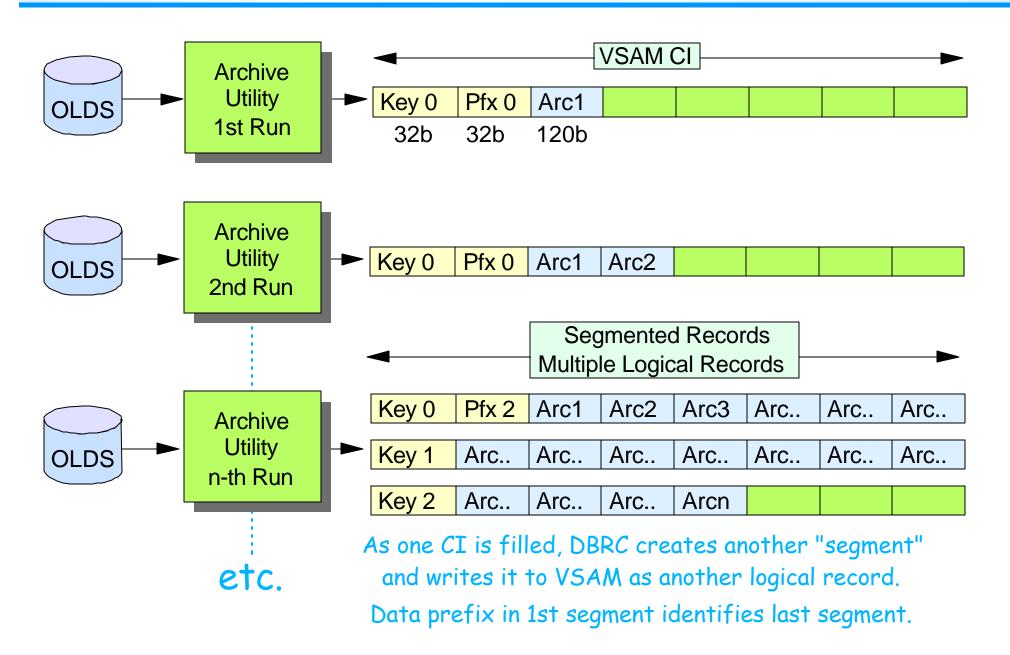

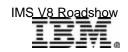

## **DBRC - PRILOG Compression**

### In previous releases

- PRILOG compression is attempted
  - When record reaches 50% of maximum record size
  - Again when record reaches 75% of maximum record size
  - When DELETE.LOG INACTIVE is issued

### In IMS V8

- PRILOG compression is attempted <u>on every archive</u>, and when <u>DELETE.LOG INACTIVE</u> command entered
- If compression attempt removes no data set entries
  - DSP1150I LOG RECORD(S) COULD NOT BE COMPRESSED,

RECORD TIME = timestamp reason type = timestamp

Reason types: EARLIEST ALLOC TIME, LOG RETENTION TIME, or EARLIEST CHECKPOINT

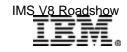

New

New

## **DBRC - Command Authorization**

### Security support for DBRC commands

- Commands can be authorized
  - At the *command verb* level
    - For example, the CHANGE command
  - At the <u>verb + resource type</u> level
    - For example, the CHANGE.DB command
  - At the <u>verb + resource type + resource name</u> level
    - For example, the **CHANGE.DB** DBD(**ACCTDB**) command

CHANGE.RECON CMDAUTH(SAF EXIT BOTH NONE, safhlq)

- Security profiles may differ for different RECONs
- Security is invoked only for commands issued from DBRC Utility (DSPURX00) or HALDB Partition Definition Utility
  - Use IMS command security for /RMx commands

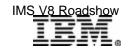

## **DBRC** Command Authorization ...

### **RACF** Definitions

- Uses FACILITY resource class
  - RDEFINE FACILITY <u>resource</u> UACC(NONE)
    - <u>resource</u> is <u>safhlq.command-verb.resource-type.resource-name</u>
- Users must be given READ access to command resource
  - PERMIT resource CLASS(FACILITY) ID(user\_id) ACCESS(READ)

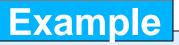

RDEFINE FACILITY IMSP.CHANGE.DB.ACCTDB UACC(NONE)

PERMIT IMSP.CHANGE.DB.ACCTDB CLASS(FACILITY) ID(MAKENA) ACCESS(READ)

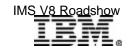

## Image Copy 2

### Enhanced in V8

- ► Can copy *multiple database data sets in one execution of IC2* 
  - Logical and physical copies performed in parallel
- Can copy <u>groups of DBDSs</u> (e.g. DBDSGRP)
  - All DBDSs in group are copied in parallel
  - Single message reports when all logical copies are complete
    - DFS3121A Logical copy complete for GROUP <grpname>; ....

#### DFS3121A LOGICAL COPY COMPLETE FOR GROUP FNCLGRP; 0 OF 5 DATA SETS FAILED DFS3121I COPIED DB/AREA ACCT DDN ACCT1 DSN IMSPRD.DB.ACCT.ACCT1 DFS3121I COPIED DB/AREA ACCT DDN ACCT2 DSN IMSPRD.DB.ACCT.ACCT2 DFS3121I COPIED DB/AREA CUST DDN CUSTA DSN IMSPRD.DB.CUST.CUSTA DFS3121I COPIED DB/AREA CUST DDN CUSTB DSN IMSPRD.DB.CUST.CUSTB DFS3121I COPIED DB/AREA CUST DDN CUSTC DSN IMSPRD.DB.CUST.CUSTC

- Can write multiple image copies to one output data set
- Additional DFSMSdss OPTIMIZE options
- DBRC GENJCL.IC support

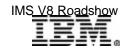

## Syntax Checker

### Syntax Checker is a new IMS ISPF application

### Its primary functions are to

- Define, verify, and validate PROCLIB member DFSPBxxx parameters and value specifications prior to (re)starting IMS
  - Find errors before restarting IMS
- Identify <u>new and obsolete</u> parameters
  - Useful when migrating to new version of IMS
- Provide <u>detailed online help</u> text at the parameter level

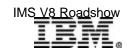

### **Invalid Parameter**

File Edit View Help IMS 7.1 Parameters for DB/DC Command ===> DFSI920 Parameter value invalid Press enter to check the syntax. Data Set Name . . : IMS71.IMS1.PROCLIB(DFSPBIMS) IMS Release . . . : 7.1 Sel Codes: C = Comment D = Delete / = Select Sel Keyword Value Description 9 ETO Auto Logon Off Time ALOT AOIS ICMD Security Option APPC Activate APPC/IMS (Y|N) = Y VTAM Applid of Active IMS System APPLID1 = IMS1VTAM Applid of XRF Alternate System APPLID2 = IMS2= 1000Number of CCB Hash Table Slots CHTS CMDMCS = NMCS/EMCS Command Option: N|Y|R|C|B = 1000DBBF Number of Database Buffers

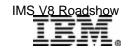

## Keyword ALOT Help

| + • | File Edit View Help<br>+                                                                                                    |  |  |  |  |  |  |
|-----|----------------------------------------------------------------------------------------------------|--|--|--|--|--|--|
|     | ALOT Autologoff Time                                                                                                    |  |  |  |  |  |  |
|     | More: +                                                                                                    |  |  |  |  |  |  |
|     | Specifies the autologoff time in minutes. Valid values are 0 and from 10<br>to 1440. If the ALOT value is not specified, the value from the JCL member<br>is used except for FINANCE, SLU P, and ISC. If ALOT is not specified on<br>the logon descriptor or overridden by the logon exit (DFSLGNX0) for<br>FINANCE, SLU P, and ISC, a value of 1440 is used (the value from the JCL<br>member is ignored). |  |  |  |  |  |  |
|     | +                                                                                                    |  |  |  |  |  |  |
|     |                                                                                                    |  |  |  |  |  |  |

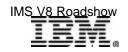

### Not Valid in Release

```
File Edit View Help
                  IMS 8.1 Parameters for DB/DC
Command ===>
DFSI926 Keyword CHTS not valid in Release 8.1
Press enter to check the syntax.
Data Set Name . . : IMS71.IMS1.PROCLIB(DFSPBIMS)
IMS Release . . . : 8.1
 Sel Codes: C = Comment D = Delete / = Select
 Sel Keyword Value
                               Description
                                                        More: -
   CHTS = 1000
                               Number of CCB Hash Table Slots
    CMDMCS = N
                               MCS/EMCS Command Option: N|Y|R|C|B
    DBBF = 1000
                               Number of Database Buffers
    DBFX = 10
                               Num. DB Buffs available ...
                               DBRC Problib Member Name
    DBRCNM = DBCPROC
```

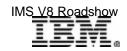

### S/C - "DISPLAY NEW" Screen

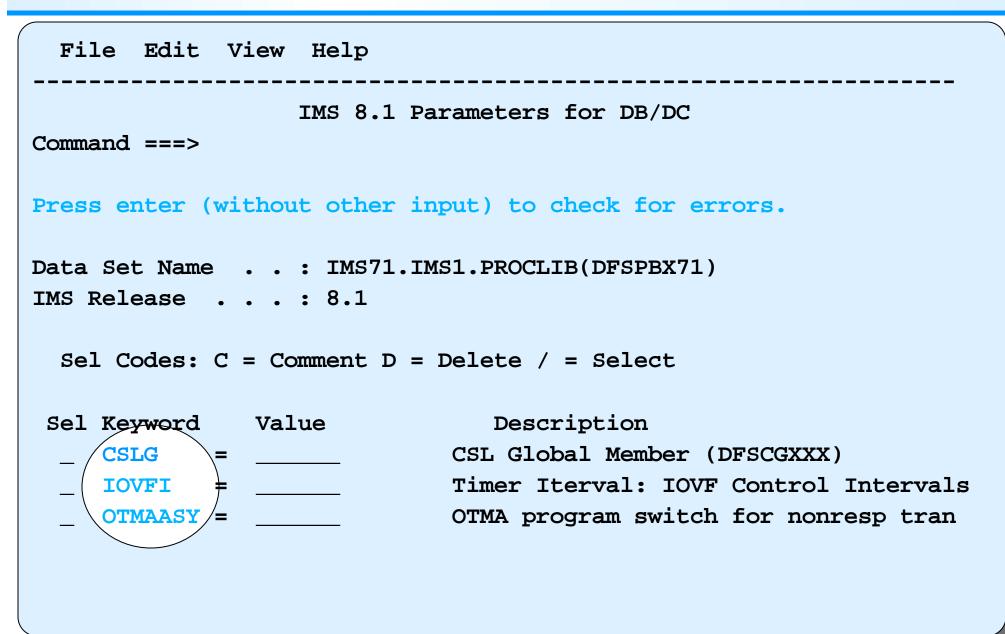

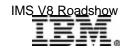

## **DEDB Enhancements**

### Data Entry Database

- Support for more than 240 Areas
  - DEDBs can now be defined with up to 2048 Areas
    - 2048 \* 4GB = 8TB
  - No change to DEDB externals (application interface)
- Non-recoverable DEDBs
  - INIT.DB or CHANGE.DB DBD(dbdname) NONRECOV ...
  - Database changes not logged
    - Reduces log volumes
  - Especially useful for ...
    - Work databases, scratch pad databases, temporary databases
  - Supported for ...
    - VSO and Non-VSO, shared and non-shared
  - Not supported for ...
    - DEDBs with SDEPs

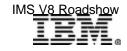

## Parallel DB Open/Close

### During IMS V8 restart and termination

- For <u>full function</u> databases ....
  - DBRC database authorization (AUTH) processing
  - Data set allocation, open, close, and end-of-volume processing

## Ten parallel TCBs for database processing during IMS

warm or emergency restart, and during IMS shutdown

- Databases assigned to one of 10 TCBs for open/close/eov processing
- During restart
  - Single DBRC authorization request for all DBs assigned to that TCB
  - Parallel database data set ALLOCATION and OPEN processing
- During shutdown
  - Single DBRC request to unauthorize databases
  - Parallel close and deallocation of database data sets

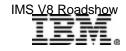

.....

## Parallel DB Open/Close ...

DATABASE DBX DATABASE DBY DATABASE DBZ

....

....

PSBXYZ PCB DBX PCB DBY PCB DBZ

### **IMS V6/V7**

/NRF **/STA REGION** SCHEDULE PSBXYZ **AUTH DBX** ALLOCATE DBDSX **AUTH DBY ALLOC DBDSY AUTH DBZ** ALLOC DBDSZ **DLI CALL TO DBX OPEN DBDSX DLI CALL TO DBY OPEN DBDSY DLI CALL TO DBZ OPEN DBDSZ** 

Items in red and indented contribute to the response time of that first transaction.

This occurs for every database until all are authorized, allocated, and opened.

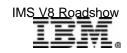

## Parallel DB Open/Close ...

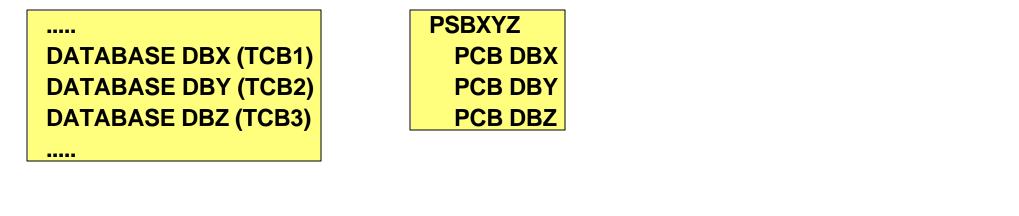

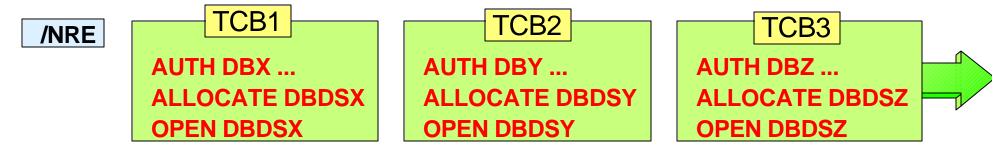

#### /START REGION SCHEDULE PSBXYZ

DLI CALL TO DBX DLI CALL TO DBY DLI CALL TO DBZ Application response time not impacted by authorization, allocation, or open processing.

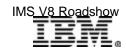

## What Else Is In Version 8?

### APPC

- Add/delete descriptors dynamically
- CPU time limit for CPI-C driven transactions
- Enhanced "outbound LU" support

### Java (also available in V7 by APAR)

- New Java IMS application and database class packages
- New dependent region types for Java applications [more about this in e-Business Update]

### IMS Batch support for RRS

Coordinated 2-phase commit with DB2 or MQSeries

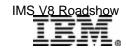

## What Else Is In Version 8?

### IMS and DB2 coordinated remote disaster recovery

Coordinate remote IMS/DB2 recovery using RSR and XRC

### MSC

MSC support for FICON CTC links

### Parallel sysplex (also available in V7 by APAR)

- Shared queues
  - Synchronous APPC and OTMA transactions
- Structure management
  - System managed functions
    - Autoalter
    - System managed rebuild
    - System managed duplexing

### Enhanced IMS installation and IVP process

Addressed in Migration presentation

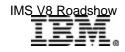

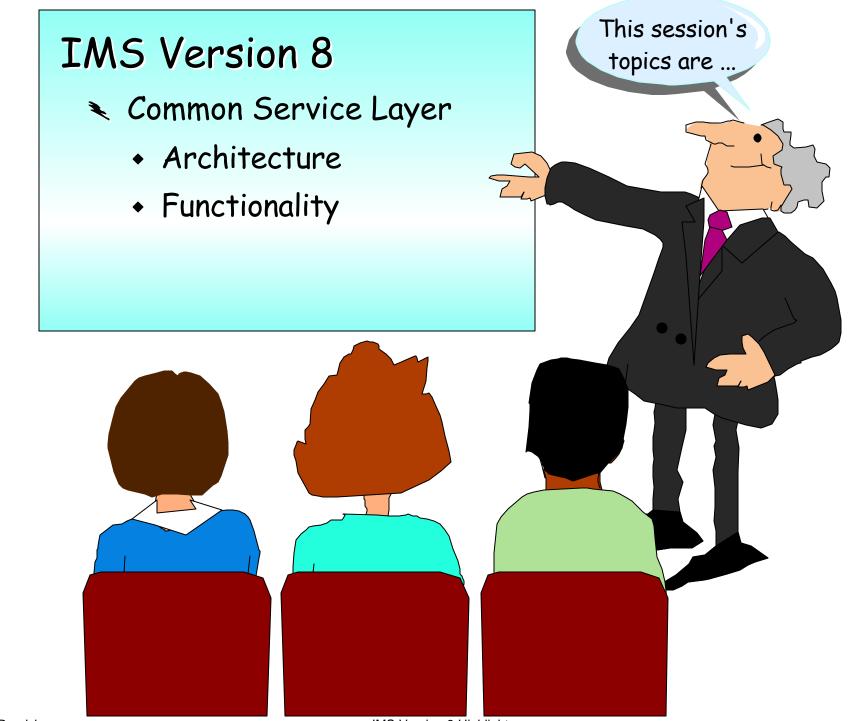

## Common Service Layer (CSL)

### The next step in IMS architectural evolution

- New <u>address spaces</u> built on Base Primitive Environment
  - Structured Call Interface (SCI)
    - IMSplex member registration
    - Communications between IMSplex members
  - Operations Manager (OM)
    - Interface to IMSplex for command entry and response
  - <u>Resource Manager (RM)</u>
    - Global resource and process management
    - VTAM terminal/user status recovery

#### Enables new systems management <u>functions</u> in IMSplex

- Sysplex Terminal Management (STM)
  - Uses SCI and RM services
- Single point of control (SPOC) and user-provided automation (AOP)
  - Uses SCI and OM services
- Coordinated Online Change (Global Online Change)
  - Uses SCI, OM, and RM services

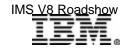

### **CSL** Architecture

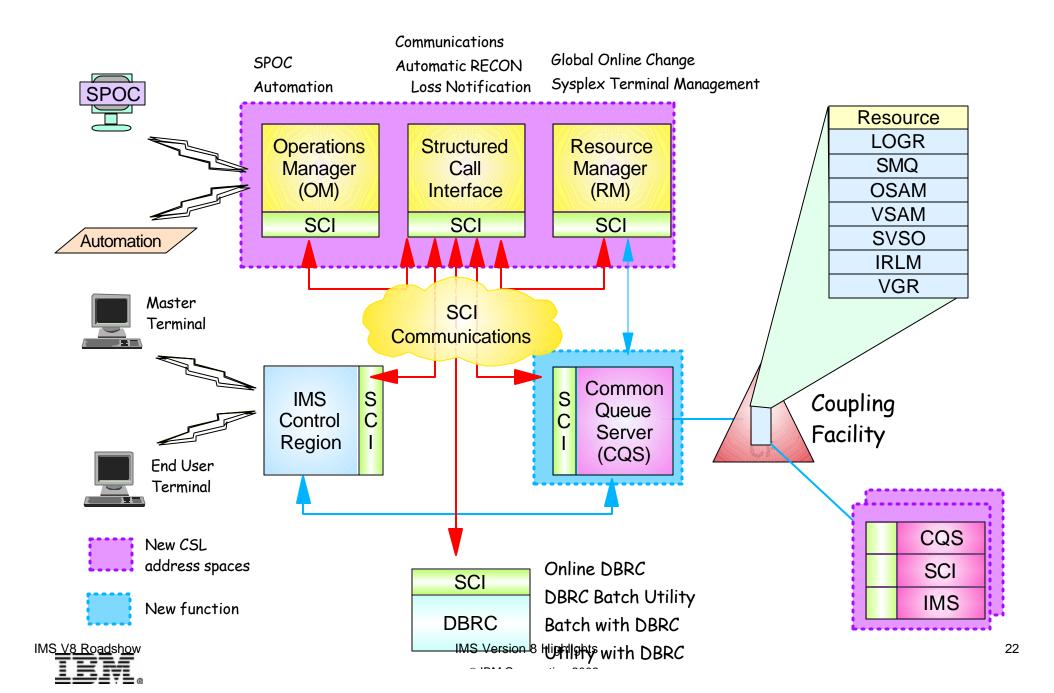

## Structured Call Interface (SCI)

### SCI address space

- Provides for standardized intra-IMSplex communications between members of an IMSplex
- Provides security authorization for IMSplex membership
- SCI address space provides SCI services to registered members

### Stuctured call interface services

- Used by SCI clients to
  - Register/deregister as member of IMSplex
  - Communicate with other members
- SCI client issues CSL macros to request SCI services
  - Macros documented in <u>CSL Guide and Reference</u> manual

### SCI configuration

 One SCI address space is <u>required on each OS/390 or z/OS</u> <u>image</u> with IMSplex members

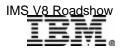

## **Operations Manager (OM)**

### **Operations Manager**

- Provides an API allowing single point of command entry into IMSplex
  - Focal point for operations management and automation
  - Command responses from multiple IMSs are consolidated
- Provides the following services to members and clients of an IMSplex
  - Route commands to IMSplex members registered for command
  - <u>Consolidate command responses</u> from individual IMSplex members into a single response to present to the command originator
  - Provide an API for IMS commands for automation
  - Provide a general use interface for <u>command registration</u> to support any command processing client
  - Provide <u>user exit capability</u> for command and response edit and for command security

### OM configuration

- One or more OM address spaces required per IMSplex
- Parallel sysplex not required!!!

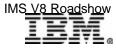

### **TSO Single Point of Control**

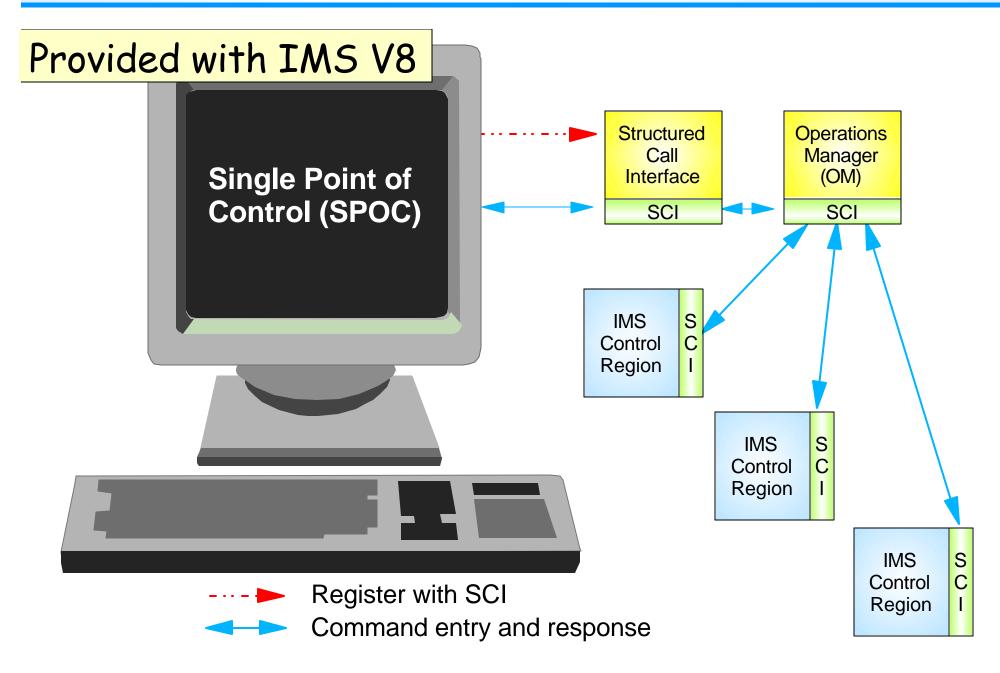

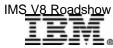

## **TSO SPOC Sample Screen**

| File I                                                           | Display V       | /iew Oj | ptions He  | elp       |       |          |     |  |
|------------------------------------------------------------------|-----------------|---------|------------|-----------|-------|----------|-----|--|
| IMS Single Point of Control                                      |                 |         |            |           |       |          |     |  |
| Command =                                                        | ===> <u>QRY</u> | TRAN NA | ME(A*) SHO | OW(ALL)   |       |          |     |  |
|                                                                  |                 |         | Plex       | Route . I | MS13  | Wait     |     |  |
| Response                                                         | for: QRY        | TRAN N  | AME(A*) SI | HOW(ALL)  |       | More:    | +>  |  |
| Trancode                                                         | MbrName         | CC P    | SBname     | QCnt LCls | LQCnt | LLCT LP  | LCT |  |
| ADDINV                                                           | IMS1            | 0       |            | 0         |       |          |     |  |
| ADDINV                                                           | IMS1            | 0 D     | FSSAM04    | 4         | 0     | 2 65     | 535 |  |
| ADDPART                                                          | IMS3            | 0       |            | 0         |       |          |     |  |
| ADDPART                                                          | IMS3            | 0 D     | FSSAM04    | 4         | 0     | 2 65     | 535 |  |
| AOBMP                                                            | IMS1            | 0       |            | 0         |       |          |     |  |
| AOBMP                                                            | IMS1            | 0 т     | S2IAOB0    | 23        | 0     | 65535 65 | 535 |  |
| etc.<br>Display formatted by SPOC<br>from XML response.          |                 |         |            |           |       |          |     |  |
| F13=Help F15=Exit F16=Showlog F18=Expand F21=Retrieve F24=Cancel |                 |         |            |           |       |          |     |  |

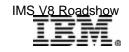

### **Control Center for IMS**

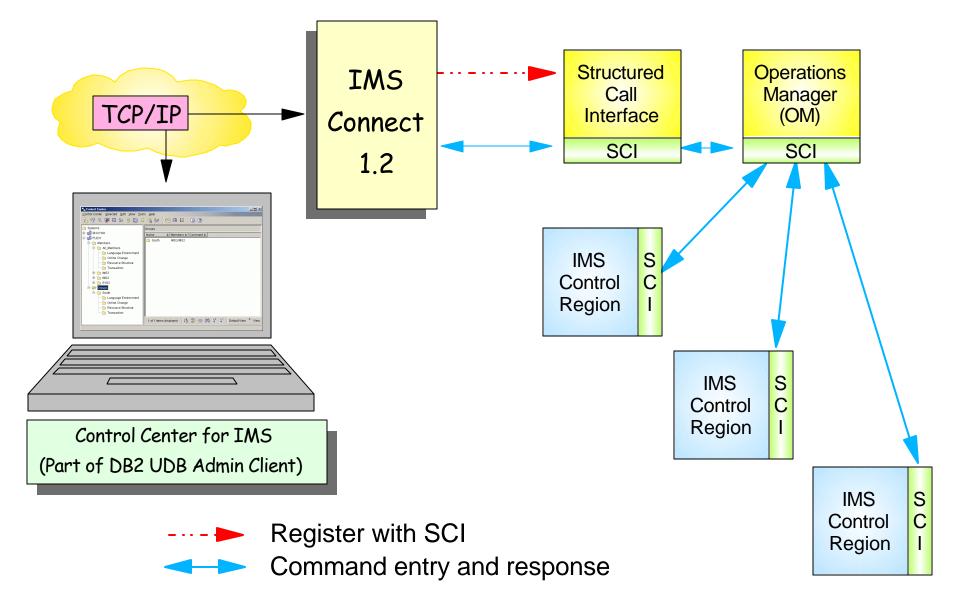

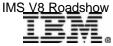

## **User-provided Automation Programs**

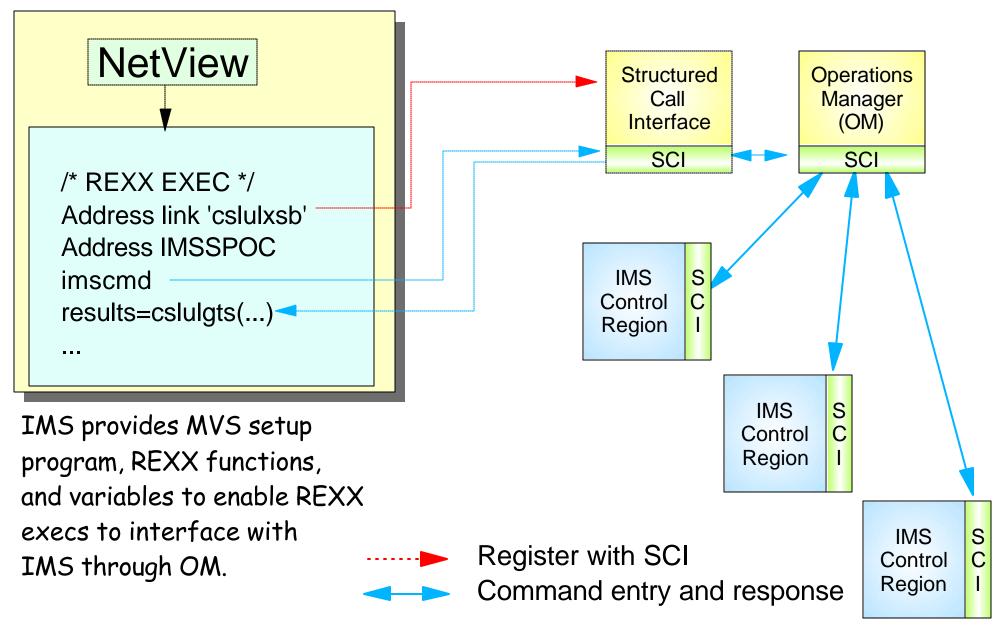

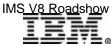

## OM in an IMSplex

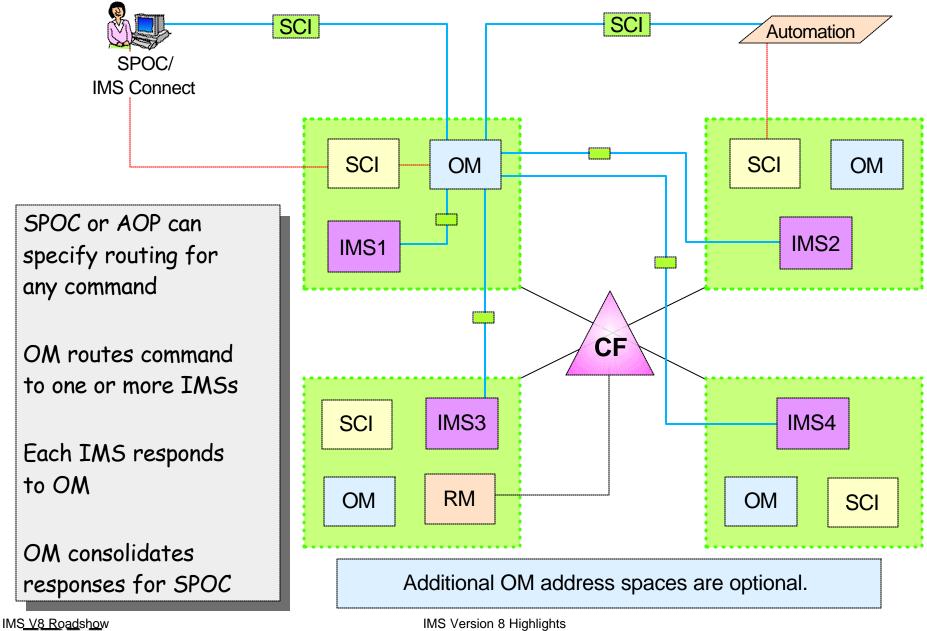

.....

.. .....

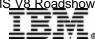

## Resource Manager (RM)

### Resource Manager

- <u>Provides infrastructure</u> for managing global resources and IMSplex-wide processes (e.g. coordinated global onine change)
- <u>Maintains global resource information</u> for clients using a Resource Structure in the Coupling Facility
  - IMSplex global and local member information
  - Resource names and types
  - Terminal and user status
  - Global process status
- If resource structure not defined
  - Global resource management not enabled

### **RM** configuration

One or more RM address spaces required per IMSplex

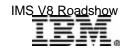

## Sysplex Terminal Management (STM)

### IMS uses RM to provide STM functions

- Enforce global resource type consistency
  - Prevent naming inconsistencies between IMSs
  - Example: can't define same name for LTERM and TRANSACT
- Enforce global resource name uniqueness
  - Prevent same resource from being active on multiple IMSs
  - Example: prevent multiple logon / signon within the IMSplex
- Enable terminal and user resource status recovery across IMSplex
  - Resume significant status on another IMS after failure
  - Example: continue conversation on another IMS

### STM requires shared queues

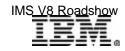

## Status Recovery - SRM=GLOBAL

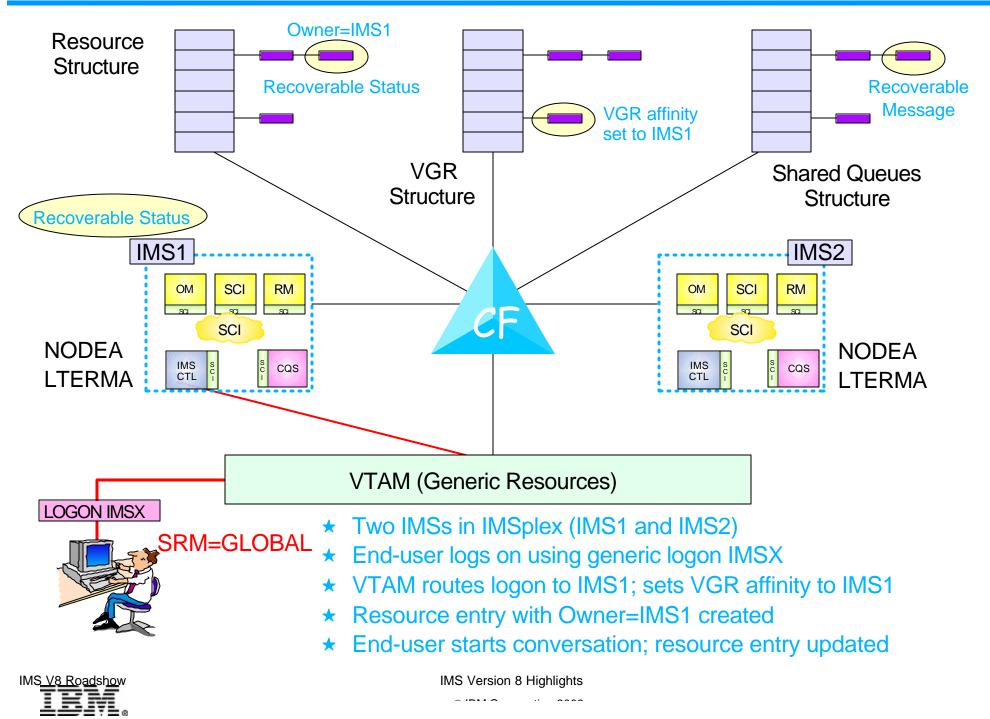

## Status Recovery - SRM=GLOBAL ...

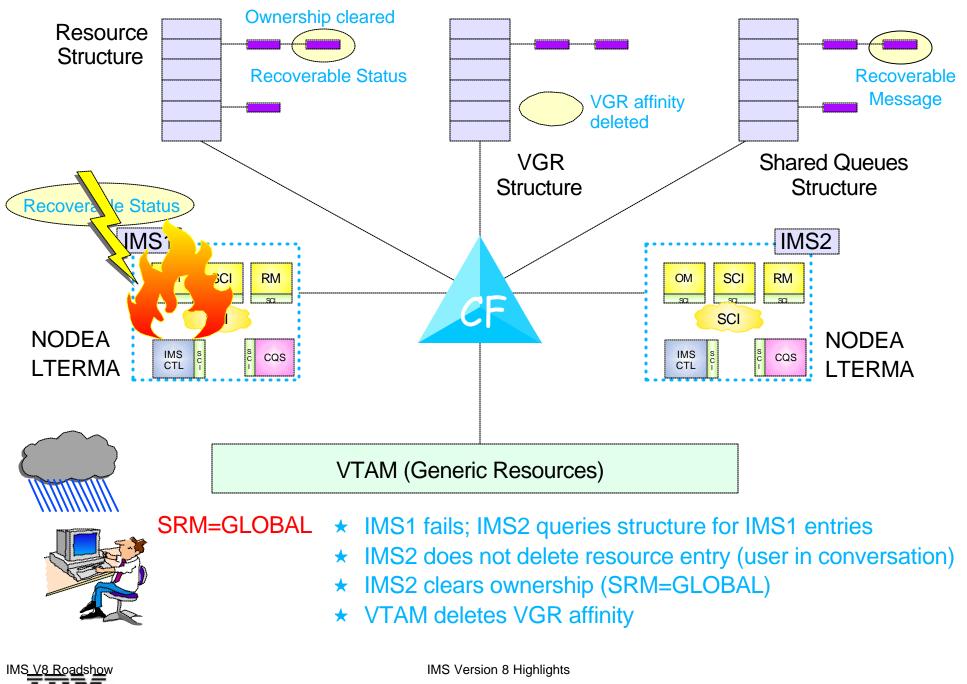

## Status Recovery - SRM=GLOBAL ...

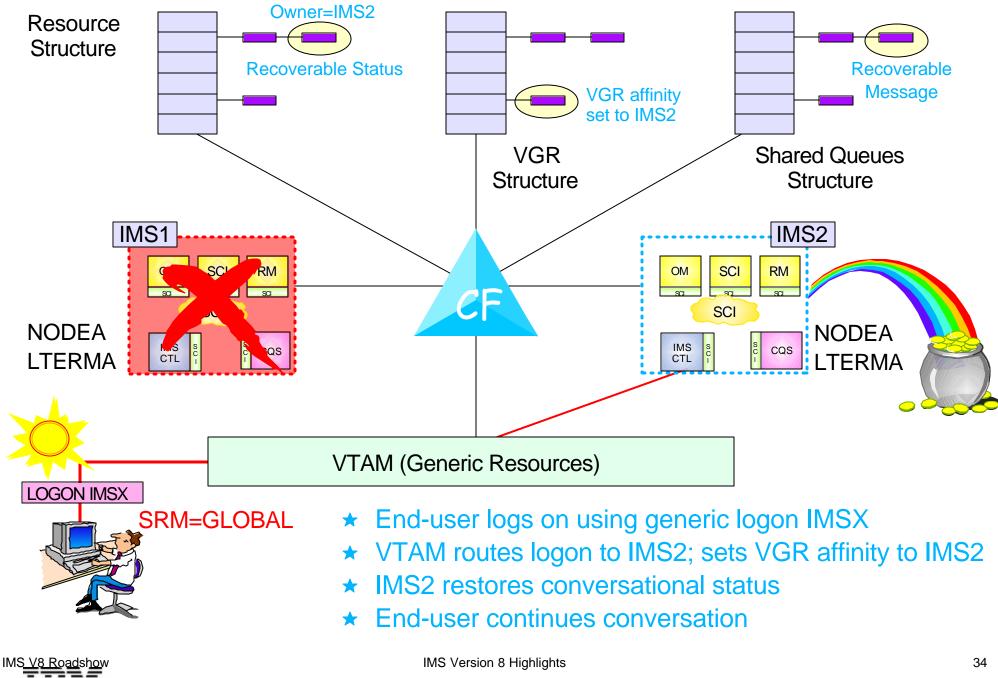

## **Global Online Change**

IMS uses OM and RM to coordinate the online change process across multiple IMSs in the IMSplex

- Optional
  - OLC=GLOBAL in DFSCGxxx
- New OLCSTAT data set
  - Replaces MODSTAT data set
  - Contains OLC status for all IMSs
- OLC commands (new with V8 and CSL)
  - **INIT OLC** commands entered through Operations Manager
  - Master IMS uses Resource Manager to coordinate all phases of G-OLC
    - OMS decides which IMS is Master
- Everybody succeeds or everybody backs out

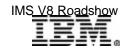

## **G-OLC: Before OLC Begins**

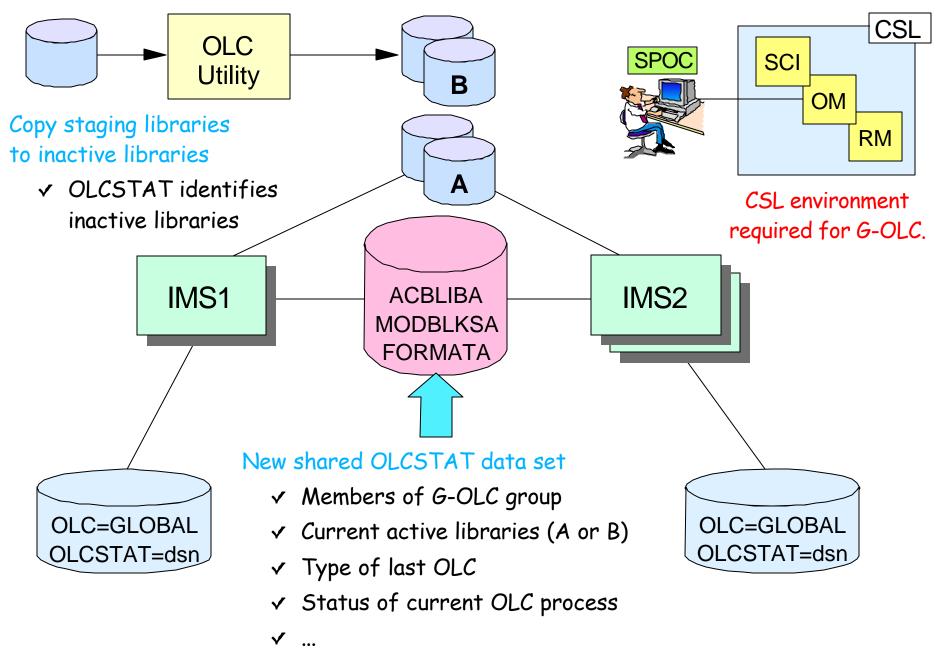

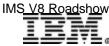

## **G-OLC:** Prepare Phase

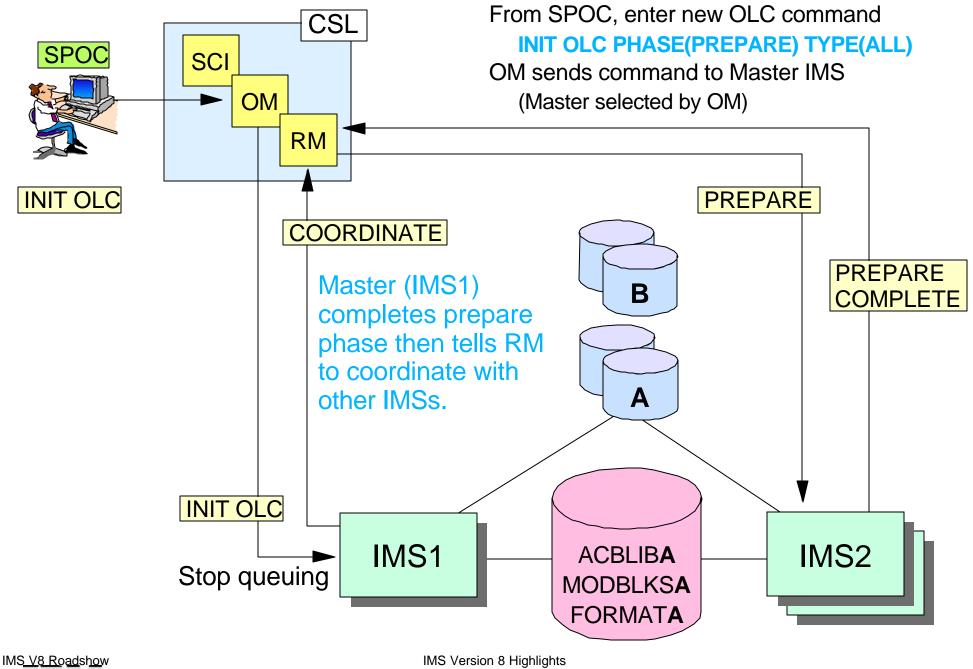

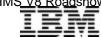

## G-OLC: Commit Phase n

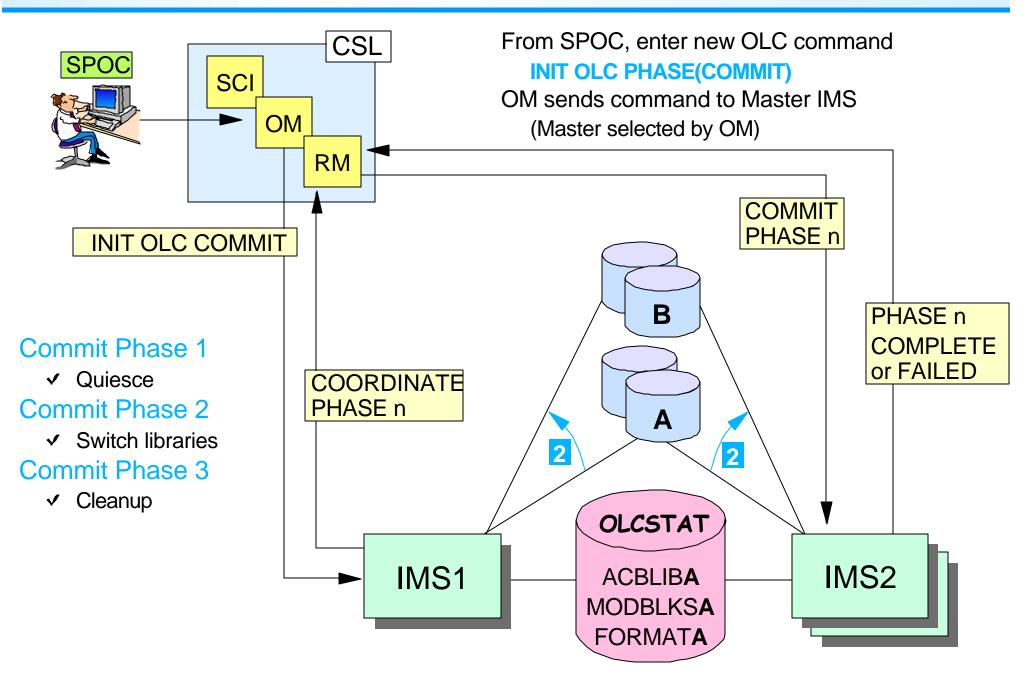

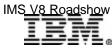

IMS Version 8 Highlights

## LE RunTime Options

LE runtime options for IMS programs are set at the system, dependent region, or application program level

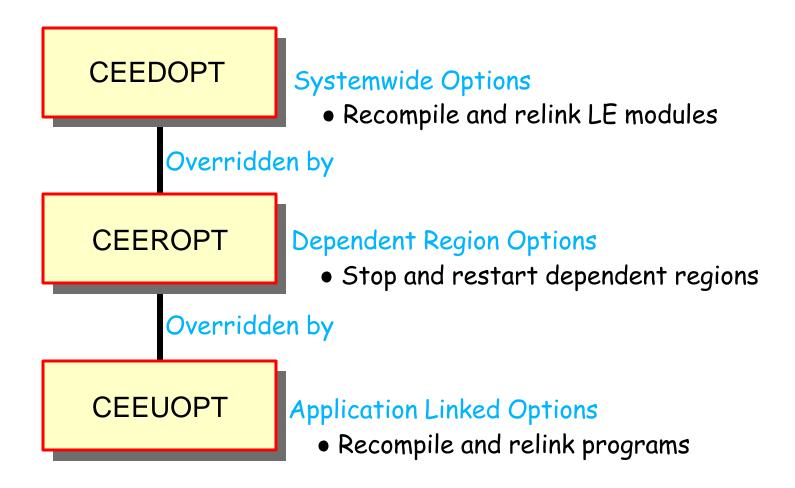

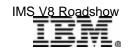

## LE Dynamic Run-Time Options

### Three new IMSplex commands

#### ► UPDATE LE and DELETE LE

Commands used to enter/delete the run-time option <u>overrides</u> for a transaction, logical terminal (LTERM), userid, and/or program
 UPD LE TRAN(TRXN1) SET(LERUNOPTS(TERMTHDACT))

#### ► QUERY LE

Command used to show the run-time option <u>overrides</u> for a transaction, logical terminal, userid, and/or program

### New version of CEEBXITA

- Delivered with IMS as DFSBXITA
  - Retrieves and causes LE to use the run-time option <u>overrides</u> supplied by the UPDATE LE and DELETE LE commands

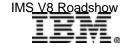

## Automatic RECON Loss Notification

### When a **RECON** fails

- First DBRC to recognize failure copies good RECON to SPARE
- Other DBRCs (e.g., batch or utility running with DBRC) switch the next time they access RECONs
  - <u>Cannot delete and redefine new SPARE until all DBRCs deallocate</u>
     <u>bad RECON</u>
    - May be a long time
  - Prior to V8, no way to force DBRC to access RECONs (except for online DBRC)

### Version 8

- When DBRC registers with Structured Call Interface
  - DBRC reconfiguring RECONs notify all other registered DBRCs as soon as reconfiguration complete
  - All DBRCs switch to good RECON and deallocate bad RECON
  - Lets user re-establish SPARE quickly
- Structured Call Interface is part of Common Service Layer
  - Discussed later

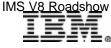

## **ARLN - IMSplex Configuration**

DBRC detecting error notifies other DBRCs using SCI communications services

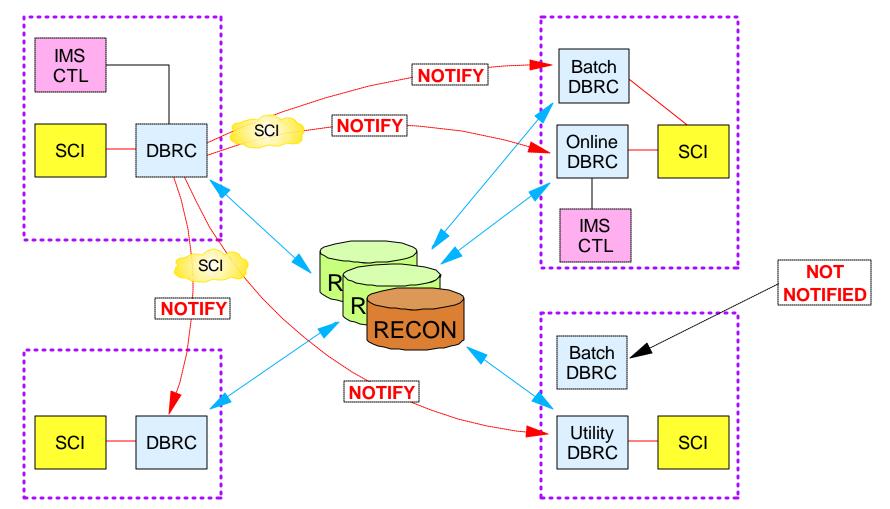

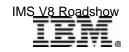

.. ....

.....

## Some Key Dates

| Product                  | Date                                                         | Announcement Letters                                                                                              |
|--------------------------|--------------------------------------------------------------|----------------------------------------------------------------------------------------------------|
| IMS V8 (5655-C56)        | October 16, 2001<br>October 25, 2002                         | 201-296 IMS V8 announced<br>202-229 IMS V8 GA                                                                     |
| <b>IMS V7</b> (5655-B01) | October 27, 2000                                             | 200-290 IMS V7 GA<br><i>No announced withdrawal from marketing</i><br><i>No announced withdrawal from service</i> |
| <b>IMS V6</b> (5655-158) | December 26, 1997<br>September 4, 2002<br>September 30, 2003 | 297-443 IMS V6 GA<br>902-118 IMS V6 withdrawn from marketing<br>902-160 IMS V6 withdrawn from service             |
| <b>IMS V5</b> (5695-176) | December 5, 2000<br><b>September 30, 2001</b>                | 900-222 IMS V5 withdrawn from marketing<br>900-220 IMS V5 withdrawn from service                                  |

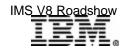

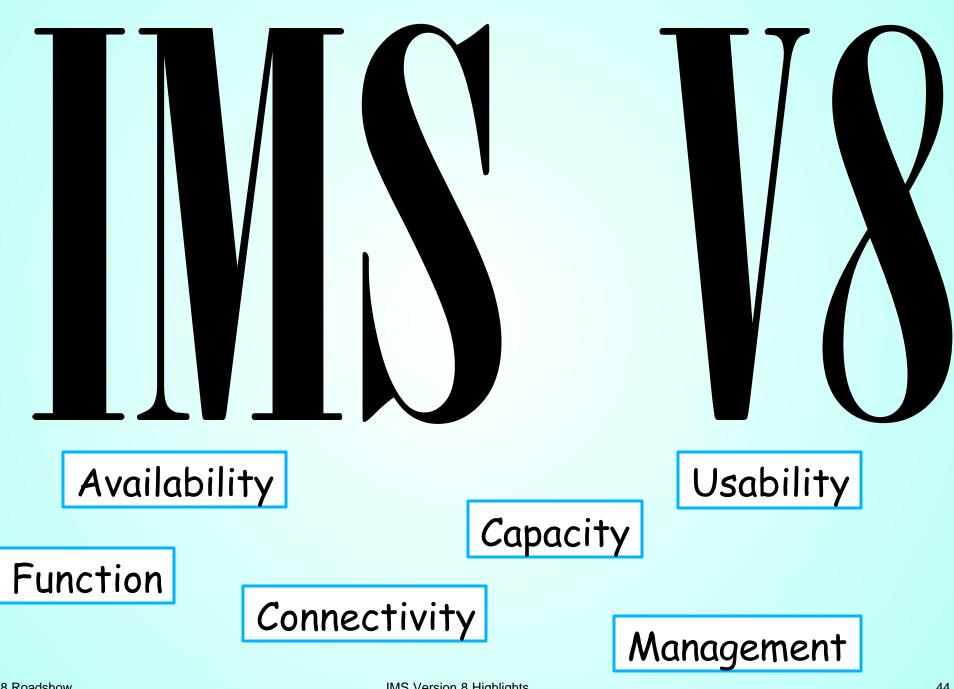